ハイパフォーマンス コンピューティング(3)

#### ループアンローリング(ループの展開)

- •ループを展開して、1回のループで複数回分の処理をすると、 ループのオーバーヘッド(条件判定など)の影響が小さくなり、 処理速度が向上する場合がある。
- 展開の数を増やしていくと性能は向上していくが、上限はある。
- 1回のループでループカウンタ(i, jなど)が展開の数だけ飛ぶ ので、端数処理をする必要がある。

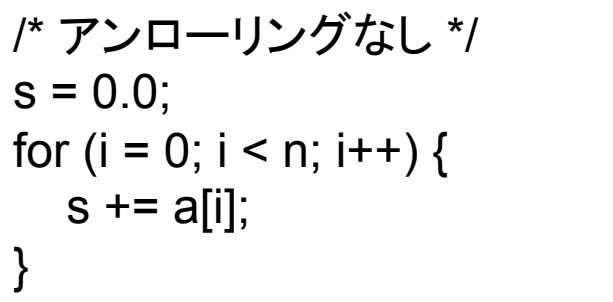

```
/* アンローリングあり(2回) */ 
s1 = 0.0; s2 = 0.0;
for (i = 0; i \le n - 2; i += 2) {
  s1 += a[i]; s2 += a[i+1];
} 
s = s1 + s2;
for ( ; i < n; i++) { /* 端数処理 */ 
  s += a[i];
}
```
# 【実習】アンローリングの例

#include <stdio.h> int main(void)

int i, n;

{

printf(" $n = \n\pi$ "); scanf("%d", &n);

```
printf("unrolling = 2\ln");
for (i = 0; i \leq n - 2; i += 2) {
  printf(" i = %d\n\pi", i);
  printf("i+1 = %d \n\pi, i + 1);
 } 
 printf("reminder\n"); 
for ( ; i < n; i + +) {
  printf(" i = %d\n\pi", i);
 } 
   /* 右へつづく */
```
#### /\* つづき \*/

```
printf("unrolling = 4\ln");
for (i = 0; i \leq n - 4; i \neq 4) {
  printf(" i = %d\n\pi", i);
  printf("i+1 = %d\n", i + 1);
  printf("i+2 = %d \nvert i + 2);
  printf("i+3 = %d \n\pi, i + 3);
 } 
  printf("reminder\n"); 
for (; i < n; i + +) {
  printf(" i = %d \n\pi", i);
 }
```

```
 return 0;
```
}

# 【実習】行列積プログラムへの適用(2)

- 既に作成した行列積のプログラムにループアンローリングを 適用してみよう。
- 6パターンすべてに適用するのは大変なので、6パターンの内、 一番高速だったものについて適用しよう。
- 最適化オプションによっては自動的にアンローリングを行うも のもあるので、はじめは最適化オプションは付けないで試して みよう。
- •展開の数を、2,4,8のように増やしていき、性能向上の上限を 探そう。
- 最適化オプションをつけたときにどうなるかも見てみよう。

#### ループアンローリングの行列積への適用例

・行列積のループパターンのうち、一番高速だった(i,k,j)にループアンローリングを適用

```
for(i = 0; i < m; i++){
     for(k = 0; k < p; k++){
           /* アンローリングあり(2回) */ 
          for(j = 0; j \le n-2; j+=2){
               C[i][j] += A[i][k] * B[k][j];
               C[i][j+1] += A[i][k] * B[k][j+1];
 } 
           /* 端数処理 */
          for(; j < n; j + +){
               C[i][i] += A[i][k] * B[k][i];
 } 
 } 
}
```
■ j䛾ループ2段展開 ■ j䛾ループ4段展開 

```
for(i = 0; i < m; i++){
     for(k = 0; k < p; k++){
           /* アンローリングあり(4回) */
           for(j = 0; j \le n-4; j+=4){
                C[i][j] += A[i][k] * B[k][j];
                C[i][i+1] += A[i][k] * B[k][i+1];
                C[i][i+2] += A[i][k] * B[k][i+2];
                C[i][j+3] += A[i][k] * B[k][j+3];
           } 
                  /* 端数処理 */
           for( ; j < n; j + j}
              C[i][i] += A[i][k] * B[k][i];
 } 
 } 
}
```
以降では、すべて最適化オプションの –O2 を付けることを仮定する。

#### キャッシュの有効利用

- メモリから取ってきたデータ䛿、キャッシュに一時保存される。
- キャッシュ上のデータは、高速に演算可能。
- メモリからキャッシュへのデータ転送は少し時間が掛かる。
- 演算に必要なデータがキャッシュ内にある場合を「キャッシュ ヒット」、ない場合を「キャッシュミス」と呼ぶ。
- キャッシュミスが起きた場合は、メモリにデータを取りにいく。
- ・キャッシュの大きさは限られているため、それを超えるとキャッ シュ内のデータが置き換わる(古いデータが消える)。

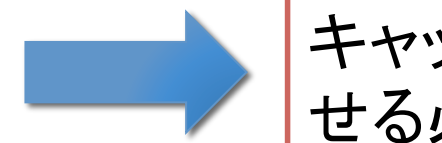

キャッシュヒット率(データの再利用性)を向上さ せる必要がある。

#### ブロック化によるアクセス局所化

- 配列データ䛾格納方式に従ってメモリに連続アクセスをしても、 キャッシュミスが多発すると性能が悪くなる。
- ⇒ ブロック化によって、キャッシュヒット率が高くなる(キャッシュ にあるデータの再利用性が向上する)。
- ⇒ 演算が高速化される。

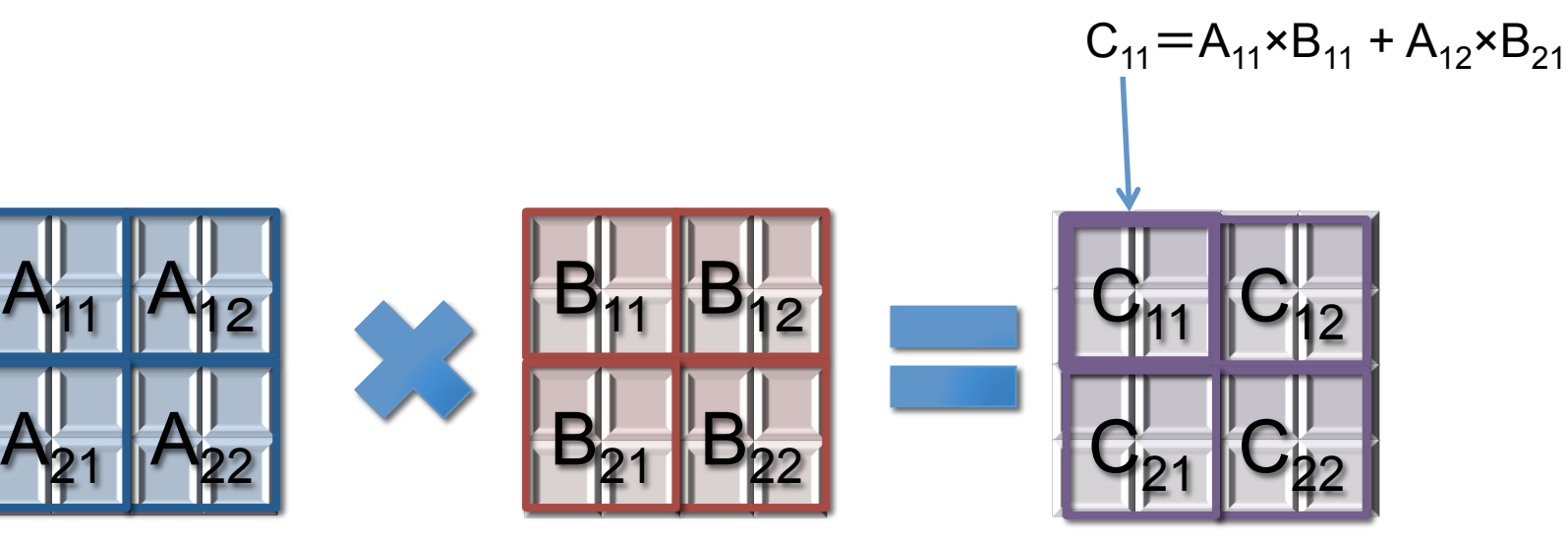

# ブロック化によるメモリアクセスの削減

#### 【ブロック化しない場合】 n×nの行列積の場合、n<sup>2</sup>個のデータがキャッシュに収まらないと、 n3回メモリアクセスが必要。

<(i,j,k)で䛾例> 

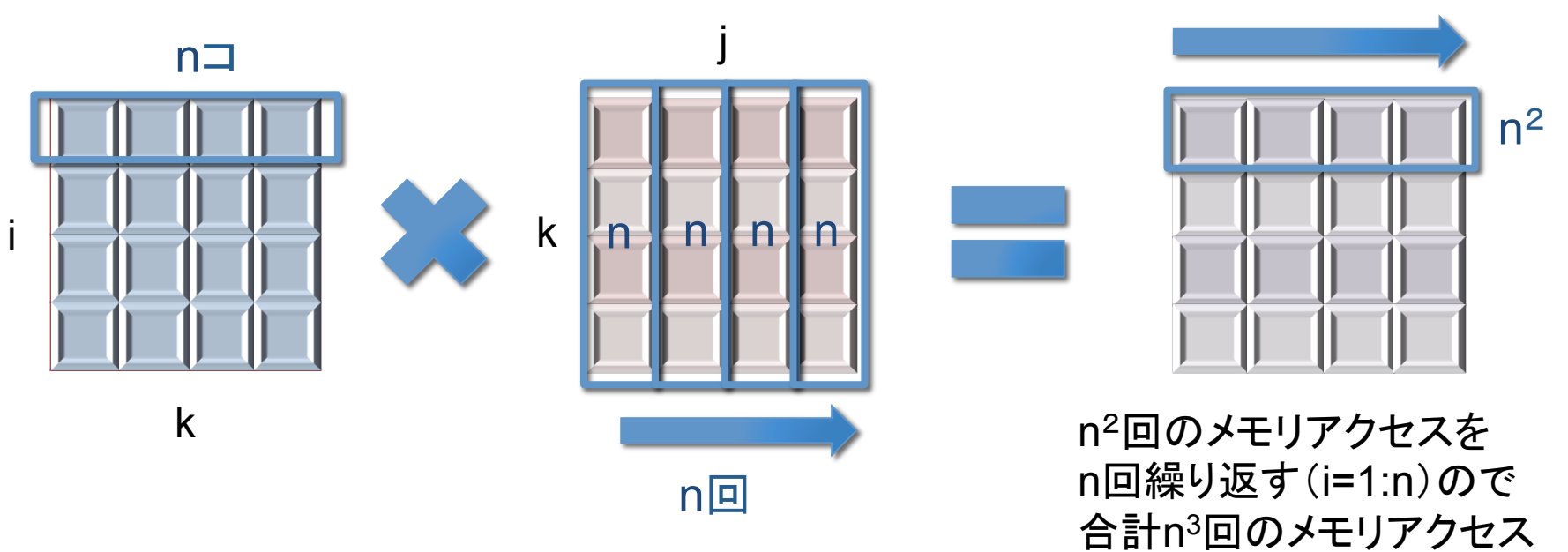

# ブロック化によるメモリアクセスの削減

【2×2ブロックに分割した場合】

- ブロック3つ分はキャッシュに収まるとする。
- •たとえば、C<sub>11</sub>=A<sub>11</sub>×B<sub>11</sub> + A<sub>12</sub>×B<sub>21</sub>を計算すると、 (5/4)n<sup>2</sup>回のメ モリアクセスが必要。
	- A<sub>11</sub>×B<sub>11</sub> については、A<sub>11</sub>とB<sub>11</sub>にそれぞれ (n/2)<sup>2</sup>回、C<sub>11</sub>に (n/2)<sup>2</sup>回
	- A<sub>12</sub>×B<sub>21</sub> については、A<sub>12</sub>とB<sub>21</sub>にそれぞれ (n/2)<sup>2</sup>回 (C<sub>11</sub>はすでにキャッ シュにある)
- ⇒ 合計、5n<sup>2</sup>回のメモリアクセスに削減できる。

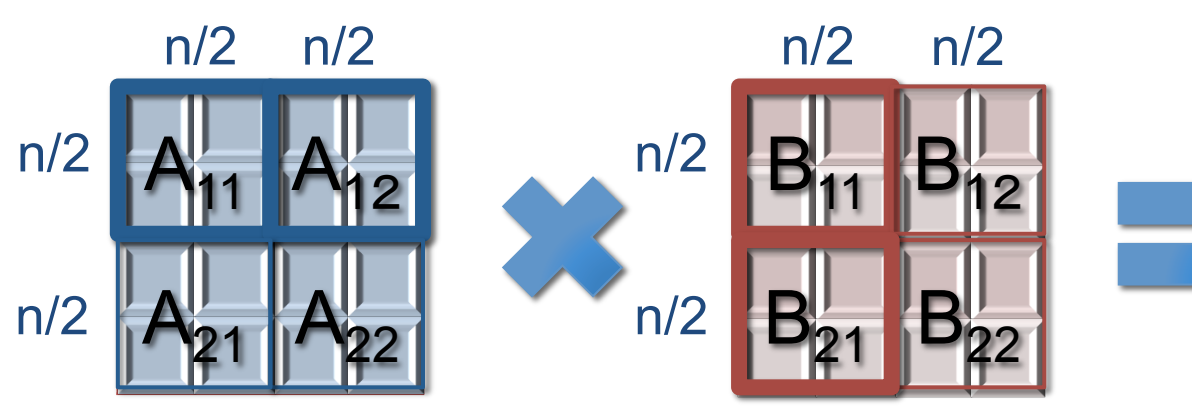

 $C_{11}$   $C_{12}$  ${(n/2)^2+(n/2)^2} \times 3$ 

 $C_{21}$   $C_{22}$ 

# 【実習】行列積のブロック化

- ・nがブロック幅Mで割り切れるとき、以下のような6重ループになる。
- 既に作成した行列積のプログラムに適用し、計算時間の変化を確認しよう。
- ブロック幅Mを20, 40, 60, 80䛾ように変化させ、最適なMを探そう。

```
 /* ブロック幅Mでブロック化 */ 
for ( ii=0; ii<n; ii+=M ) {
  for ( ji=0; ji=n; ji+=M ) {
     for ( kk=0; kk<n; kk+=M ) { 
       /* 行列積演算 */ 
       for ( i=ii; i<ii+M; i++ ) {
            for ( k=kk; k<kk+M; k++ ) { 
             for ( j=ji; j\leq jj+M; j++ ) {
                  C[i][j] += A[i][k] * B[k][j]; } } } } } }
```
#### 【実習】行列積のブロック化のアンローリング

- 行列積のブロック化をしたプログラムにループアンローリング を適用してみよう。
- ブロック幅Mと展開の数(2, 4, 8のように増やす)を変更して 色々試し、性能向上䛾上限を探そう。